### METHODEN ZUR BERECHNUNG DER KREISZAHL

# π

Manfred Peter Mathematisches Institut, Albert-Ludwigs-Universität Eckerstr. 1, 79104 Freiburg peter@arcade.mathematik.uni-freiburg.de http://web.mathematik.uni-freiburg.de/mi/zahlen/home/peter

#### 1. Einleitung

Seit Jahrtausenden fasziniert die Zahl  $\pi$  gleichermaßen Mathematiker und Nichtmathematiker. In den frühesten Untersuchungen wurde  $\pi$  auf viele Dezimalstellen genau berechnet in der Hoffnung, etwas über ihre Natur zu erfahren. So würde eine schließlich periodische Entwicklung bedeuten, daß  $\pi$  rational ist. Viel später wurde auf ganz anderem und viel theoretischerem Weg die Transzendenz von  $\pi$  bewiesen; das bedeutet, daß  $\pi$  noch nicht einmal Lösung einer algebraischen Gleichung mit ganzzahligen Koeffizienten ist (wie z.B.  $6x^5 - 4x^4 - 20x^3 + 5x^2 - 7x + 3 = 0$ ). Daraus ergibt sich sofort die Unmöglichkeit, ein altes Problem der Griechen zu lösen: Man kann einen gegebenen Kreis nicht allein mit Zirkel und Lineal in ein flächengleiches Quadrat verwandeln (siehe [[25](#page-27-0)]).

Aber unabhängig von theoretischen Untersuchungen über die Natur von  $\pi$  ist es noch heute faszinierend, möglichst schnelle Verfahren zu ihrer Berechnung zu finden. Nachdem bis etwa 1980 nur Methoden eingesetzt wurden, die schon Jahrhunderte alt sind und auf einfachen mathematischen Uberlegungen beruhen, hat man in neuester Zeit sehr viel schnellere Verfahren entdeckt, die völlig neue und tiefe Uberlegungen erfordern.

Auch die Theorie profitiert von den neuen Methoden. So ist man einen Schritt weiter gekommen in der Frage, ob  $\pi$  normal ist, d.h. ob jede der Ziffern  $0, 1, \ldots, 9$  unabhängig von den Anderen mit der Häufigkeit 1/10 in ihrer Dezimaldarstellung vorkommt. Wäre das der Fall, so könnte man jeden endlichen Text, also etwa auch diese Einleitung, in eine Ziffernfolge übersetzen und würde diese irgendwo in der Dezimaldarstellung von  $\pi$  kodiert finden.

Für die Konstrukteure von Supercomputern sind schnelle Verfahren zur Berechnung von  $\pi$  hilfreich, um Hardwarefehlern auf die Spur zu kommen. Da diese Verfahren praktisch alle Teile des Computers beanspruchen, konnten so z.B. 1986 Fehler in Prototypen des Cray-2 Superrechners gefunden werden.

Für technisch-wissenschaftliche Berechnungen hingegen braucht man nur wenige Stellen von π. So würde es z.B. genügen, den Wert von π auf 40 Stellen zu kennen, um den Umfang der Milchstraße bis auf einen Fehler vom Durchmesser eines Protons zu berechnen.

Im vorliegenden Artikel werden einige der älteren Methoden zur Berechnung von  $\pi$  vorgestellt. Die elektronische Version enthält darüber hinaus Demonstrationsprogramme, mit denen diese Verfahren in der Praxis erprobt werden können.

#### 2. System-Voraussetzungen und Hinweise zur Benutzung

Die Demonstrations-Programme benötigen einen HTML-Browser, der Java 1.1 und Javascript versteht. Getestet wurden Netscape Navigator und Internet Explorer. Ab der Version 4.07 des NN und der Version 4.7 des IE sollten keine Probleme auftreten. Im NN müssen die Optionen Enable Java, Enable Javascript und Enable Style Sheets aktiviert sein. Man findet sie unter Bearbeiten  $\rightarrow$  Einstellungen  $\rightarrow$  Erweitert.

Die Programme enthalten verschiedene Elemente zur Interaktion mit dem Benutzer:

- Eingabe-Felder, in die vor dem Starten des Programms Zahlenwerte eingegeben werden müssen (z.B. "Anzahl der Summanden", "maximale Rechenzeit")
- Knöpfe, die Aktionen auslösen (z.B. Starten des Programms durch "Rechne")
- Ausgabe-Felder, in denen das Ergebnis von Berechnungen oder andere relevante Informationen während oder nach der Ausführung des Programms angezeigt werden (z.B. "Ergebnis", "Rechenzeit")
- Graphiken, die die Ergebnisse veranschaulichen

Fehler-Angaben sind immer als obere Abschätzungen für den Fehler zu vestehen. Der tats¨achlich gemachte Fehler kann kleiner sein.

Die Programme, Bedienungsanleitungen, Vorschläge für Experimente und historischen Bemerkungen sind nicht im Haupttext zu finden, sondern über ein Menü erreichbar, das auf jeder Seite links oben durch Klicken auf ein Pfeilsymbol angezeigt werden kann.

Beim Anzeigen einer neuen Seite kann es zu Verzögerungen kommen. Dafür gibt es zwei Gründe: Wird zum ersten Mal eine Seite mit einem Demo-Programm angezeigt, so muß zunächst die Java-Maschine gestartet werden. Diese Verzögerung tritt bei den anderen Programmen dann nicht mehr auf. Enthält eine Seite mehrere Demo-Programme, so dauert es entsprechend länger, sie zu laden. Das macht sich durch Ruckeln beim Verschieben des Textes und Ausfahren des Menus bemerkbar.

Manchmal ist der Seitenaufbau nicht korrekt. Hier hilft der "Neu Laden"-Knopf des Browsers.

#### 3. Die geometrische Definition von Pi

Wir betrachten einen Kreis vom Radius r, Umfang U und Flächeninhalt A. Dann ist das Verhältnis

$$
\pi_1 = \frac{U}{2r}
$$

seines Umfangs zu seinem Durchmesser unabhängig von der Größe des Kreises. Das Gleiche gilt für das Verhältnis

$$
\pi_2 = \frac{A}{r^2}
$$

seines Flächeninhalts zum Quadrat seines Radius. Das liefert zwei geometrische Definitionen von π. Aber warum kommt in beiden Fällen der gleiche Wert heraus, d.h. warum ist  $π_1 = π_2$ ?

Der folgende Beweis ist zwar nicht mathematisch exakt, aber sehr anschaulich: Wir zerschneiden den Kreis in flächengleiche Sektoren. Diese legen wir nebeneinander abwechselnd mit der Spitze nach oben und unten.

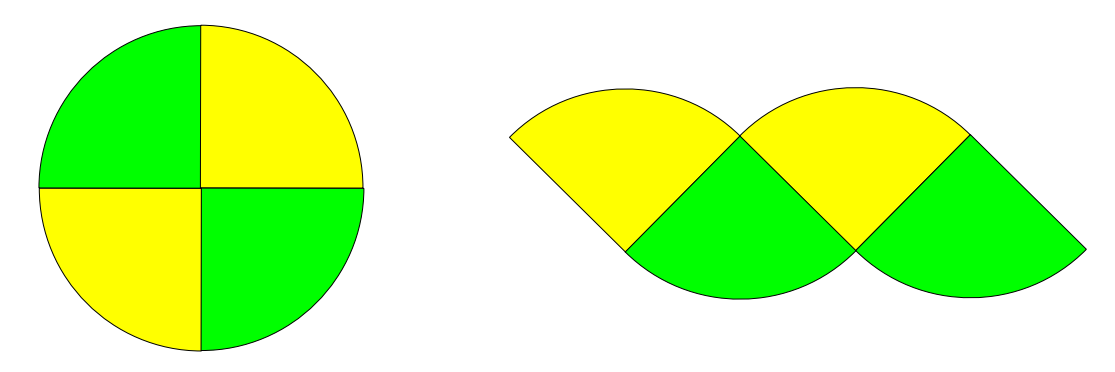

Auf diese Weise erhalten wir eine geometrische Figur mit dem Flächeninhalt A, die einem Rechteck der Höhe  $r$  und Breite  $U/2$  nahekommt. Die Annäherung ist um so besser, je feiner die Einteilung in Sektoren ist.

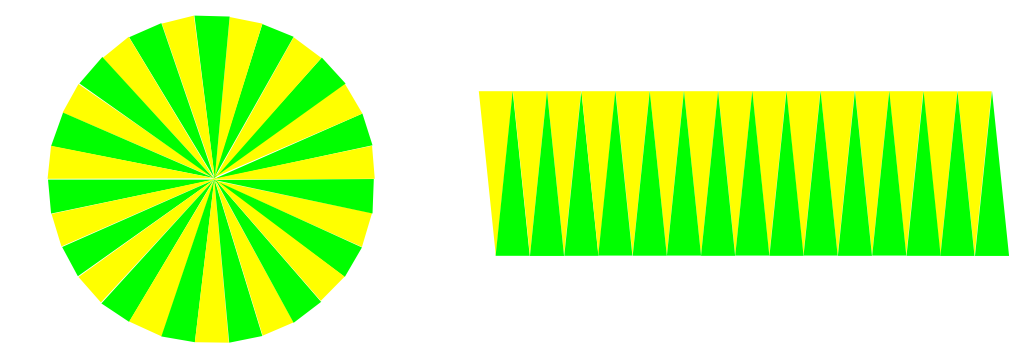

Nach der Formel für den Flächeninhalt eines Rechtecks ist also

$$
r \cdot \frac{U}{2} \approx A
$$

und im Grenzfall immer feinerer Sektoren

$$
r \cdot \frac{U}{2} = A.
$$

Also ist

$$
\pi_1 = \frac{U}{2r} = \frac{A}{r^2} = \pi_2.
$$

#### 4. Approximation durch Unter- und Obersummen

Die einfachste geometrische Methode zur Berechnung von  $\pi$  besteht darin, die Fläche des Viertel-Kreises mit Radius 1 von innen und außen durch schmale Rechtecke anzunähern.

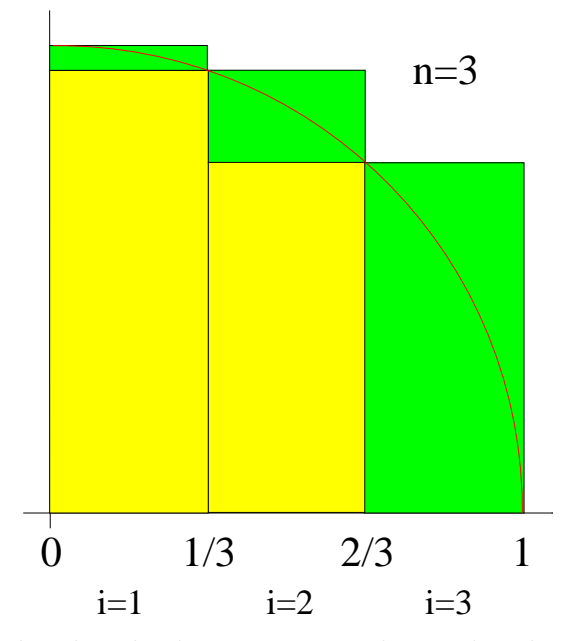

Verwendet man n Rechtecke gleicher Breite, so hat jedes die Breite  $1/n$ . Das *i*-te innere Rechteck hat nach dem Satz des Pythagoras die Höhe  $\sqrt{1 - (i/n)^2}$  und das zugehörige äußere Rechteck hat die Höhe  $\sqrt{1 - ((i - 1)/n)^2}$ . Damit ergeben sich die Abschätzungen

$$
\frac{1}{n}\sum_{i=1}^{n} \sqrt{1 - \left(\frac{i}{n}\right)^2} < \frac{\pi}{4} < \frac{1}{n}\sum_{i=1}^{n} \sqrt{1 - \left(\frac{i-1}{n}\right)^2}.
$$

Für  $n = 3$  ergibt das z.B.

$$
\frac{1}{3}\left(\sqrt{1-\left(\frac{1}{3}\right)^2}+\sqrt{1-\left(\frac{2}{3}\right)^2}\right)<\frac{\pi}{4}<\frac{1}{3}\left(1+\sqrt{1-\left(\frac{1}{3}\right)^2}+\sqrt{1-\left(\frac{2}{3}\right)^2}\right)
$$

und damit  $2.25... < \pi < 3.58...$ 

Die Differenz zwischen rechter und linker Summe ist der Flächeninhalt des Teils der äußeren Rechtecke, der über die inneren Rechtecke hinausragt (in der Skizze grün/dunkel). Schiebt man diese Rest-Rechtecke übereinander, so ergibt sich gerade das äußerste linke Rechteck vom Flächeninhalt  $1/n$ . Also ist der bei diesem Verfahren gemachte Fehler höchstens

<span id="page-3-0"></span>
$$
\frac{4}{n}.\tag{1}
$$

Auf modernen PCs könnten mit diesem Verfahren in vertretbarer Zeit bis zu 10 Dezimalstellen von  $\pi$  berechnet werden. Dazu müßte man  $n = 4 \cdot 10^{11}$  wählen.

Ein Nachteil dieser Methode ist, daß Quadratwurzeln mit mindestens der Genauigkeit berechnet werden müssen, mit der  $\pi$  berechnet werden soll.

## Bedienung des Demo-Programms Eingabe:

- Anzahl der Rechtecke: Wieviele Rechtecke n sollen zur Berechnung verwendet werden?
- Maximale Rechenzeit (sec): Schranke für die maximale dem Rechner zur Verfugung gestellte Zeit. Damit wird verhindert, daß er in eine quasi- ¨ unendliche Schleife gerät.

Die Rechnung wird gestartet durch Mausklick auf Rechne. Ausgabe:

- Untere Schranke: Die durch 4·Untersumme berechnete Näherung an  $\pi$ .
- Obere Schranke: Die durch 4·Obersumme berechnete Näherung an  $\pi$ .
- Fehler: Der maximale Fehler (Differenz von oberer und unterer Schranke); das ist  $4/n$ .
- Rechenzeit: Die tatsächlich benötigte Zeit.

Mit den Knöpfen Hoch und Runter kann die Anzahl der Rechtecke um Eins erhöht oder erniedrigt werden.

# Experimentiervorschläge

Man beginne mit kleinen Rechteck-Anzahlen (1-100). Hier liegt die Rechenzeit unter einer Sekunde, und die erreichte Genauigkeit bei 0–1 Nachkommastellen. Mit den Knöpfen *Hoch* und Runter kann bei sehr kleinem n die Zunahme der Genauigkeit gut verfolgt werden.

Geht man mit der Rechteck-Anzahl bis  $10^6$ , so kann eine Genauigkeit von bis zu 5 Nachkommastellen erreicht werden, und die Rechenzeit liegt bei 10 sec. Jede neu zu berechnende Dezimalstelle bewirkt eine Multiplikation der Rechenzeit mit 10. Es ist also nicht praktikabel, auf einem gewöhnlichen PC mehr als etwa zehn Stellen zu berechnen.

(Die Zeitangaben beziehen sich auf einen PC mit 225 MHz Taktfrequenz.)

# 5. Die Vieleck-Methode

Es handelt sich ebenfalls um eine geometrische Methode. Dabei werden regelmäßige Vielecke dem Kreis ein- und umbeschrieben.

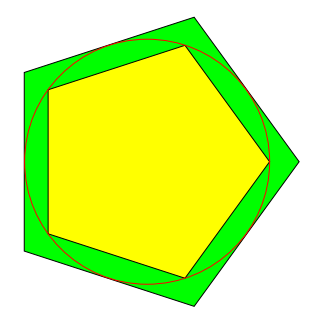

Aber diesmal wird nicht der Flächeninhalt verglichen, sondern der Umfang. Hat das Vieleck N Ecken, so hat ein Sektor den Winkel 360◦/N. Damit hat das Dreieck ABC bei B den Winkel 180◦/N und bei A einen rechten Winkel.

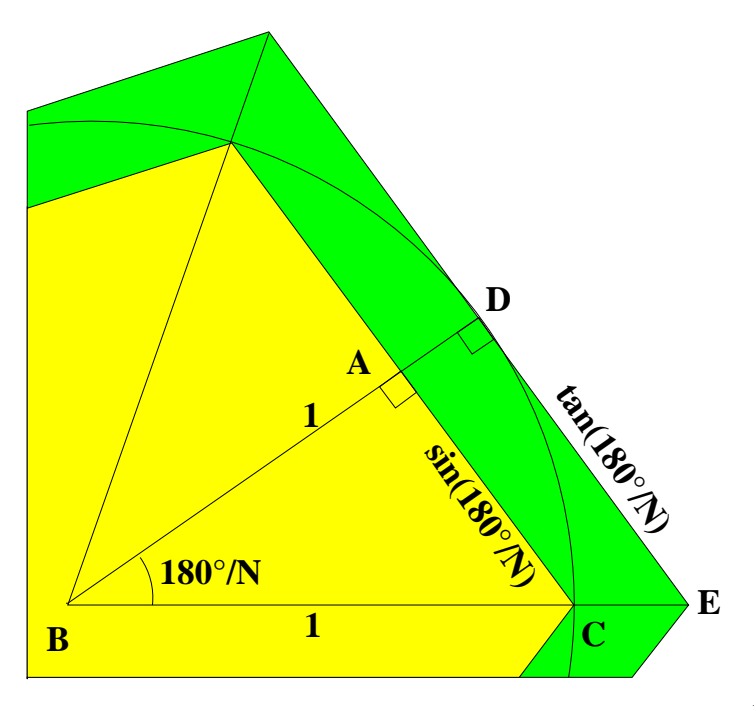

Da die Strecke BC die Länge 1 hat, hat die Strecke AC die Länge sin(180°/N). Damit ist der Umfang des inneren N-Ecks

$$
u_N = N \cdot 2 \cdot \sin\left(\frac{180^\circ}{N}\right).
$$

Ebenso ist das Dreieck *DBE* bei D rechtwinklig. Da die Strecke *BD* die Länge 1 hat, hat die Strecke DE die Länge tan(180°/N). Damit ist der Umfang des umbeschriebenen N-Ecks

<span id="page-5-1"></span>
$$
U_N = N \cdot 2 \cdot \tan\left(\frac{180^{\circ}}{N}\right).
$$

Der Umfang des Kreises ist  $2\pi$  und liegt zwischen beiden Werten. Also ist  $u_N < 2\pi < U_N$ und damit

$$
N \cdot \sin\left(\frac{180^{\circ}}{N}\right) < \pi < N \cdot \tan\left(\frac{180^{\circ}}{N}\right). \tag{2}
$$

Für  $N = 5$  ergibt das z.B.

$$
5\sin\left(\frac{180^{\circ}}{5}\right) < \pi < 5\tan\left(\frac{180^{\circ}}{5}\right)
$$

und damit  $2.938... < \pi < 3.632...$ 

Für jeden konkreten Wert von  $N$  kann der Fehler nach oben durch die Differenz des ersten und dritten Terms abgeschätzt werden. Aber um theoretische Aussagen machen zu können, sind diese Ausdrücke zu kompliziert. Mit folgender Überlegung kann eine einfachere obere Schranke angegeben werden. Sei  $0 \leq \phi \leq 60^{\circ}$ . Die Verdoppelungsformel für den Cosinus lautet

<span id="page-5-0"></span>
$$
\cos \phi = 1 - 2\sin^2\left(\frac{\phi}{2}\right). \tag{3}
$$

Da der Kreis Umfang  $2\pi$  hat, gehört zu einem Sektor mit Offnungswinkel 1<sup>°</sup> der Kreisbogen mit Länge  $2\pi/360$ . Also gehört zum Sektor mit Winkel  $\phi$  der Kreisbogen mit Länge  $\pi\phi/180$ .

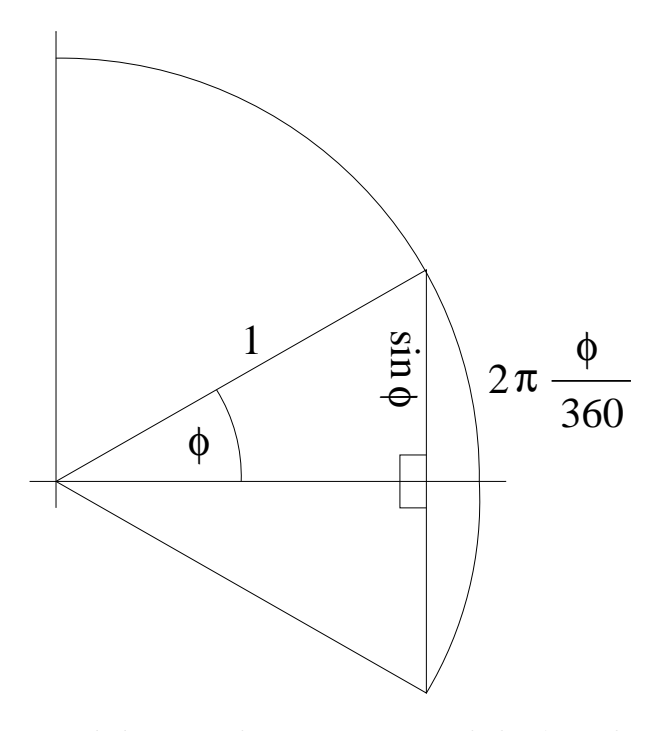

Ein Vergleich der Sehne und des Kreisbogens zum Winkel  $2\phi$  ergibt  $2\sin\phi \leq 2\pi\phi/180$  und damit

<span id="page-6-1"></span><span id="page-6-0"></span>
$$
\sin \phi \le \frac{\pi \phi}{180}.\tag{4}
$$

Aus [\(3](#page-5-0)) und ([4](#page-6-0)) folgt jetzt

$$
\tan \phi - \sin \phi = \frac{\sin \phi}{\cos \phi} (1 - \cos \phi) \le \frac{\pi \phi / 180}{\cos(60^\circ)} 2 \sin^2 \left(\frac{\phi}{2}\right) \le \frac{\pi \phi / 180}{1/2} 2 \left(\frac{\pi \phi / 180}{2}\right)^2 = \frac{\pi^3}{180^3} \phi^3.
$$

Verwendet man  $\phi = 180^{\circ}/N$ , so ist die Differenz zwischen rechter und linker Seite in [\(2](#page-5-1)) höchstens

$$
N\left(\tan\left(\frac{180^{\circ}}{N}\right) - \sin\left(\frac{180^{\circ}}{N}\right)\right) \le \frac{\pi^3}{N^2} \le \frac{32}{N^2}.\tag{5}
$$

Im Vergleich zur Abschätzung [\(1](#page-3-0)) für die Rechteck-Methode ist das für  $n = N$  sehr viel besser, weil  $N$  in  $(5)$  $(5)$  $(5)$  quadratisch eingeht.

Also scheint die Vieleck-Methode besser zu sein als die Rechteck-Methode. Aber man muß zu ihrer Anwendung die trigonometrischen Funktionen Sinus und Tangens berechnen, was mindestens so schwierig ist, wie  $\pi$  zu berechnen.

## Bedienung des Demo-Programms Eingabe:

• Eckenzahl: Wieviele Ecken N soll das Vieleck haben?

Die Rechnung wird gestartet durch Mausklick auf Rechne. Ausgabe:

- Untere Schranke: Die untere Abschätzung  $u_N/2$  für  $\pi$ .
- Obere Schranke: Die obere Abschätzung  $U_N/2$  für  $\pi$ .
- Fehler: Der maximale Fehler (Differenz beider Näherungen).

Mit den Knöpfen *Hoch* und Runter kann die Anzahl der Ecken um Eins erhöht oder erniedrigt werden.

#### Experimentiervorschläge

Man beginne mit kleinen Eckenzahlen (3-60). Die erreichte Genauigkeit liegt bei 2 Nachkommastellen. Mit den Knöpfen Hoch und Runter kann bei kleiner Eckenzahl die Zunahme der Genauigkeit gut verfolgt werden.

Geht man mit der Rechteck-Anzahl bis  $10^9$ , so kann eine Genauigkeit von 15 Nachkommastellen erreicht werden. Eine weitere Erhöhung der Rechteck-Anzahl bringt keine höhere Genauigkeit, da die trigonometrischen Funktionen in Java nur mit 15-16 Stellen Genauigkeit berechnet werden.

Man darf sich nicht von der scheinbar hohen Geschwindigkeit täuschen lassen. Nicht das Verfahren zur Berechnung von  $\pi$  ist schnell, sondern das Verfahren zur Berechnung der trigonometrischen Funktionen, das in die Programmiersprache Java eingebaut ist.

#### 6. Die Methode von Archimedes

Die erste wirklich praktikable geometrische Methode zur Berechnung vieler Stellen von  $\pi$  stammt von Archimedes. Bei ihr müssen keine trigonometrischen Funktionen berechnet werden, sondern nur Quadratwurzeln (siehe [[13](#page-27-1)]).

Die Idee besteht darin, mit ein- und umbeschriebenen Dreiecken zu beginnen und schrittweise die Eckenzahl zu verdoppeln. Dabei wird der Umfang der neuen Vielecke aus dem Umfang der schon vorhandenen berechnet. Während Archimedes ganz konkret mit Zahlen rechnete, fand man später allgemeine Rekursionsformeln.

Seien  $a_n$  bzw.  $b_n$  die halbe Seitenlänge des um- bzw. einbeschriebenen Vielecks im *n*-ten Schritt ( $n = 0$  entspricht den Ausgangs-Dreiecken). Sei ferner  $c_n$  der Abstand des Kreismittelpunktes von den Seiten des einbeschriebenen Vielecks.

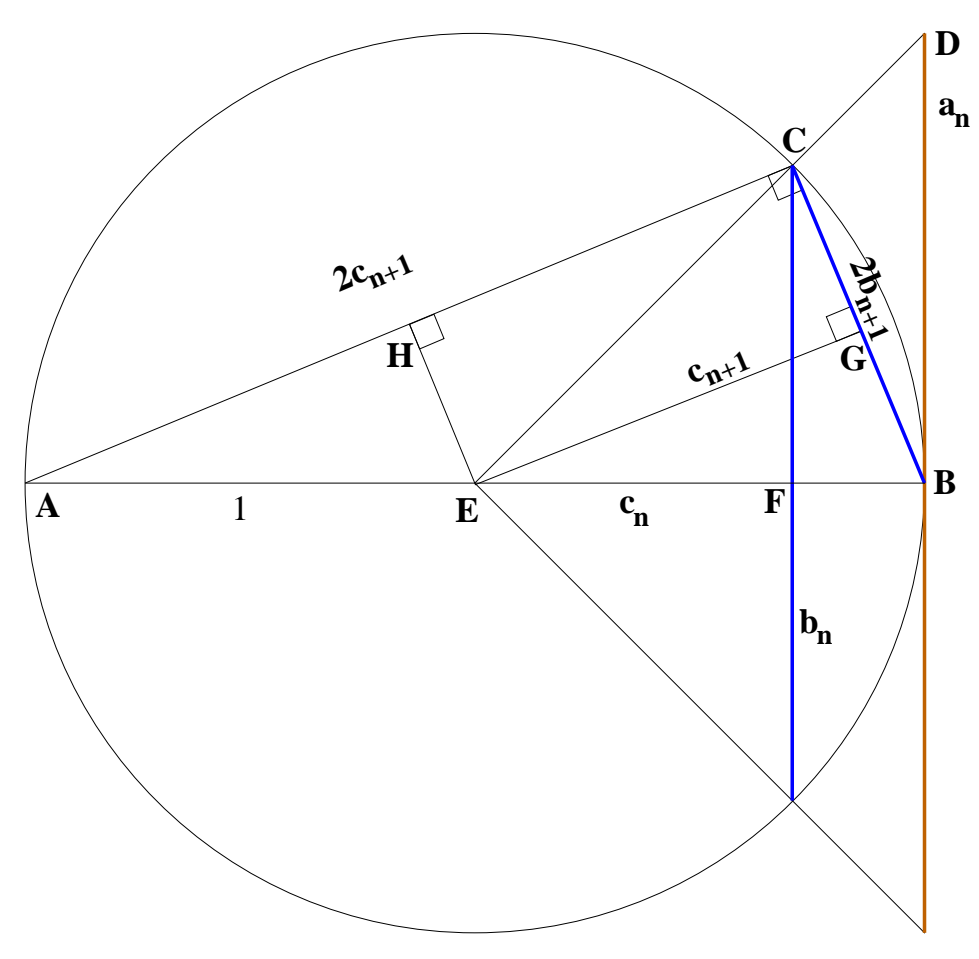

Das Viereck CHEG hat bei C, H und G einen rechten Winkel, ist also ein Rechteck. Also sind die Seiten EG und HC gleichlang. Daher ist

<span id="page-8-0"></span>
$$
\overline{AC} = 2c_{n+1}.\tag{6}
$$

Der Flächeninhalt des Dreiecks ABC kann auf zwei Arten ausgerechnet werden:

$$
\frac{1}{2}\overline{AB}\cdot\overline{FC} = \frac{1}{2}\overline{BC}\cdot\overline{AC} \tag{7}
$$

Da der Kreis Radius 1 hat, ist  $\overline{AB} = 2$ . Mit ([6\)](#page-8-0) und [\(7\)](#page-8-1) ergibt das

$$
b_n = 2b_{n+1}c_{n+1}.\tag{8}
$$

Nach dem Strahlensatz ist  $\overline{BD}$ :  $\overline{BE} = \overline{FC}$ :  $\overline{FE}$ . Das ergibt

<span id="page-8-3"></span><span id="page-8-2"></span><span id="page-8-1"></span>
$$
a_n = \frac{b_n}{c_n}.\tag{9}
$$

Die Dreiecke ABC und ACF sind rechtwinklig bei C und F und haben bei A einen gemeinsamen Winkel. Also sind sie ähnlich. Damit ist  $\overline{AC}$ :  $\overline{AB} = \overline{AF}$ :  $\overline{AC}$ . Das ergibt

$$
c_{n+1} = \frac{1 + c_n}{2c_{n+1}}
$$

und damit

$$
2c_{n+1}^2 = 1 + c_n. \t\t(10)
$$

Damit haben wir drei Gleichungen, die wir jetzt weiterverarbeiten. Insbesondere gilt [\(9](#page-8-2)) auch für  $n + 1$  statt n, also

<span id="page-9-1"></span><span id="page-9-0"></span>
$$
a_{n+1} = \frac{b_{n+1}}{c_{n+1}}.\tag{11}
$$

Multipliziert man die linken und rechten Seiten von [\(8](#page-8-3)) und ([11\)](#page-9-0) miteinander, so ergibt sich

<span id="page-9-3"></span><span id="page-9-2"></span>
$$
a_{n+1}b_n = 2b_{n+1}^2.
$$
\n(12)

Ferner folgt aus  $(11)$  $(11)$ ,  $(10)$  $(10)$  und  $(8)$ 

$$
a_{n+1} = \frac{b_{n+1}c_{n+1}}{c_{n+1}^2} = \frac{b_n/2}{(1+c_n)/2} = \frac{b_n}{1+c_n}.
$$

Mit ([9\)](#page-8-2) ergibt sich daraus

$$
a_{n+1} = \frac{b_n}{1 + b_n/a_n} = \frac{a_n b_n}{a_n + b_n}.
$$
\n(13)

Die beiden Vielecke im *n*-ten Schritt haben  $3 \cdot 2^n$  Seiten der Länge  $2a_n$  bzw.  $2b_n$ . Ist  $A_n$  bzw.  $B_n$  der Umfang des um- bzw. einbeschriebenen Vielecks, so gilt also

$$
A_n = 3 \cdot 2^{n+1} a_n, \quad B_n = 3 \cdot 2^{n+1} b_n.
$$

Da diese Formeln auch für  $n + 1$  gelten, folgt aus ([12](#page-9-2))

$$
B_{n+1}^2 = 9 \cdot 2^{2(n+2)} b_{n+1}^2 = 9 \cdot 2^{2n+3} a_{n+1} b_n = A_{n+1} B_n.
$$
 (14)

Ebenso folgt aus [\(13\)](#page-9-3)

$$
A_{n+1} = 3 \cdot 2^{n+2} a_{n+1} = 3 \cdot 2^{n+2} \frac{a_n b_n}{a_n + b_n} = \frac{2A_n B_n}{A_n + B_n}.
$$
 (15)

Mit [\(14\)](#page-9-4) und ([15\)](#page-9-5) können  $A_{n+1}$  und  $B_{n+1}$  aus  $A_n$  und  $B_n$  mittels Addition, Multiplikation, Mit (14) und (15) können  $A_{n+1}$  und  $B_{n+1}$  aus  $A_n$  und  $B_n$  mittels Addition, Multiplikation,<br>Division und Wurzelziehen berechnet werden. Die Startwerte sind  $A_0 = 6\sqrt{3}$  und  $B_0 = 3\sqrt{3}$ . Da der Kreis Umfang  $2\pi$  hat, gilt

<span id="page-9-6"></span><span id="page-9-5"></span><span id="page-9-4"></span>
$$
\frac{1}{2}B_n < \pi < \frac{1}{2}A_n.
$$

Die Vielecke im n-ten Schritt haben  $N = 3 \cdot 2^n$  Ecken. Mit der Fehlerabschätzung ([5\)](#page-6-1) ergibt sich also für die Archimedes-Methode

$$
0 < \frac{1}{2}(A_n - B_n) < \frac{32}{N^2} = \frac{32}{9} 4^{-n}.\tag{16}
$$

Diese Fehlerabschätzung kann direkt mit  $(1)$  $(1)$  verglichen werden. Hat n bei der Rechteckund der Archimedes-Methode den gleichen Wert, so müssen in beiden Verfahren  $n$  Quadratwurzeln berechnet werden (das ist bei weitem die aufwendigste Operation). Da [\(16\)](#page-9-6) sehr viel kleiner als  $(1)$  $(1)$  wird, wenn n wächst, ist die Methode von Archimedes sehr viel besser.

Erhöht man n um fünf, so wird ([16](#page-9-6)) durch  $4^5 = 1024$  geteilt und man gewinnt drei Dezimalstellen Genauigkeit. Auf einem PC können so leicht 500 Dezimalstellen von $\pi$ berechnet werden.

#### Bedienung des Demo-Programms Eingabe:

- $n:$  Wieviele Schritte sollen durchgeführt werden?
- Maximale Rechenzeit (sec): Schranke für die maximale dem Rechner zur Verfügung gestellte Zeit. Damit wird verhindert, daß er in eine quasiunendliche Schleife gerät.

Die Rechnung wird gestartet durch Mausklick auf Rechne. Ausgabe:

- Außere Näherung: Die durch  $A_n/2$  berechnete Näherung an  $\pi$ .
- Fehler: Der maximale Fehler (Differenz von  $A_n/2$  und  $B_n/2$ ).
- Rechenzeit: Die tatsächlich benötigte Zeit.

## Experimentiervorschläge

Man gebe für  $n$  die Werte 1, 10, 100 ein. Die Rechenzeit liegt unter 10 sec. Die Genauigkeit beträgt 0, 5, 59 Stellen von  $\pi$ .

Für  $n = 1000$  liegt die Rechenzeit unter 80 sec, und die theoretische Genauigkeit bei mindestens 600 Stellen. Aber da alle Rechnungen intern nur mit einer Genauigkeit von 500 Stellen durchgeführt werden, können auch nur soviele für  $\pi$  erreicht werden.

Würde man die interne Rechengenauigkeit erhöhen, so würde die Rechenzeit für die obigen Werte von  $n$  sprunghaft ansteigen, da insbesondere das Wurzelziehen sehr viel länger dauern würde.

Auf modernen PCs kann  $\pi$  mit diesem Verfahren auf 500-1000 Stellen genau berechnet werden.

(Die Zeitangaben beziehen sich auf einen PC mit 225 MHz Taktfrequenz.)

# Biographische Daten zu Archimedes von Syrakus geboren: 287 v.Chr. in Syrakus, Sizilien gestorben: 212 v.Chr. in Syrakus, Sizilien

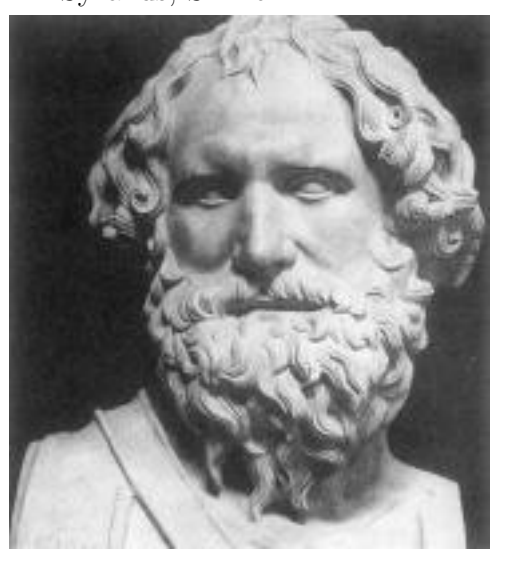

Uber Archimedes Leben und Werk ist nicht viel bekannt. Neun seiner wissen- ¨ schaftlichen Abhandlungen sind überliefert. Aus den Vorworten dieser Werke und zeitgenössischen und späteren Geschichten lassen sich einige wenige biographische Daten entnehmen.

Sein Vater war der Astronom Phidias, und die Familie war mit König Hieron II von Syrakus verwandt. Zu Lebzeiten erlangte er Ruhm nicht so sehr wegen seiner bedeutenden mathematischen und naturwissenschaftlichen Entdeckungen, sondern durch die Anwendung derselben auf die Konstruktion von Kriegsmaschinen. Heutzutage wird er, neben Newton und Gauß, zu den größten Mathematikern aller Zeiten gerechnet.

Archimedes erfand den Flaschenzug, die Schraubenpumpe und den Brennspiegel, untersuchte die Hebelgesetze, und fand das heute nach ihm benannte Prinzip über den Auftrieb von Körpern in Flüssigkeiten. Er erfand die Ausschöpfungsmethode, mit der er Flächeninhalte, Volumina und Oberflächeninhalte vieler wichtiger ebener Figuren und Körper berechnen konnte und die ein früher Vorläufer der Integralrechnung war. So berechnete er den Flächeninhalt des Parabelsegments, der Ellipse und der archimedischen Spirale. Er bestimmte Schwerpunkte ebener Figuren und Körper.

Nach Archimedes eigener Einschätzung betrifft sein bedeutendstes Ergebnis eine Halbkugel und den umbeschriebenen Zylinder: Die Volumina von Halbkugel und Zylinder sowie die Oberflächen stehen jeweils im Verhältnis 2 : 3.

Archimedes fand eine bis ins 17. Jahrhundert benutzte Methode zur näherungsweisen Berechnung von  $\pi$ .

Es gibt mehrere Geschichten uber seinen Tod, aber ihnen allen ist gemeinsam, ¨ daß er nach der Einnahme von Syrakus durch die Römer von einem römischen Soldaten getötet wurde.

Literatur: [\[2](#page-26-0)], [[3\]](#page-26-1)

#### 7. Berechnungen von Hand

Die Methode von Archimedes wurde bis ins 17. Jahrhundert hinein fur Berechnungen von ¨  $\pi$  verwendet. Archimedes selbst verwendete regelmäßige 96-Ecke ( $n = 5$ ) und erhielt

$$
3.1408\ldots = 3\frac{10}{71} < \pi < 3\frac{1}{7} = 3.1428\ldots
$$

(siehe [\[1](#page-26-2)]). Dieses Ergebnis ist fast so gut wie unsere Abschätzung

$$
3.1410\ldots = \frac{1}{2}B_5 < \pi < \frac{1}{2}A_5 = 3.1427\ldots
$$

Das kann mit dem Demoprogramm leicht berechnet werden, da  $A_n/2$  direkt ausgedruckt und der Fehler  $(A_n - B_n)/2$  ebenfalls angegeben wird. Da Archimedes von Hand rechnete, hat er zur Vereinfachung gerundet.

Van Ceulen benutzte die Methode und einen großen Teil seiner Lebenszeit, um  $\pi$  erst auf 20 Stellen (1596) und dann auf 35 Stellen genau zu berechnen (1615). Wählen wir  $n = 59$ (das entspricht Vielecken mit  $3.2^{59} \approx 1.73 \cdot 10^{18}$  Ecken), so liefert das Demo-Programm nach etwa vier Sekunden

 $A_n = 3.141592653589793238462643383279502885...$ 

bei einem Fehler von ≈ 1.29 · 10<sup>−</sup><sup>36</sup>, d.h. die ersten 35 Nachkommastellen sind korrekt.

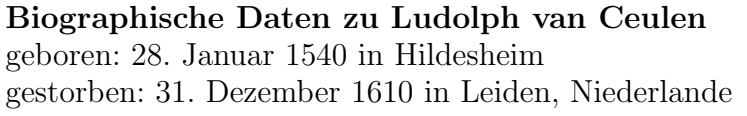

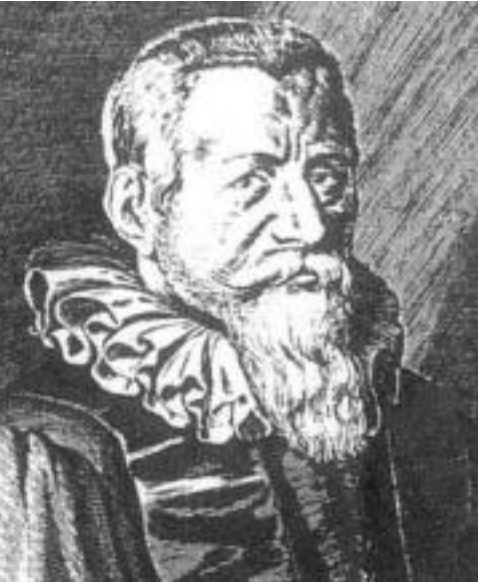

Ludolph van Ceulen scheint keine Universitäts-Ausbildung erhalten zu haben, da seine Eltern nicht wohlhabend genug waren, um sie zu bezahlen. Er hatte eine Anzahl von Stellen inne, nicht nur als Mathematik-, sondern auch als Fecht-Lehrer.

Er unterrichtete Fechten und Mathematik in Delft, und im Jahre 1594 eröffnete er eine Fechtschule in Leiden. Im Jahre 1600 wurde er an die Ingenieur-Schule in Leiden berufen. Während der letzten zehn Jahre seines Lebens unterrichtete er Arithmetik, Vermessungskunde und Festungsbau an der Ingenieur-Schule. Die von ihm berechneten 35 Stellen von  $\pi$  sind auf seinem Grabstein eingraviert. In Deutschland hieß  $\pi$  lange Zeit die Ludolphsche Zahl. Literatur: [\[9](#page-27-2)]

#### 8. ZUFÄLLIGE REGENTROPFEN

Das folgende Zufallsexperiment kann zur näherungsweisen Berechnung von  $\pi$  eingesetzt werden: Einem Quadrat mit Kantenlänge 1 ist ein Kreis einbeschrieben. Unter den Punkten im Quadrat wird zufällig ein Punkt ausgewählt, wobei kein Punkt bevorzugt wird. Der Kreis hat den Flächeninhalt  $A_1 = \pi/4$  und das Quadrat den Flächeninhalt  $A_2 = 1$ .

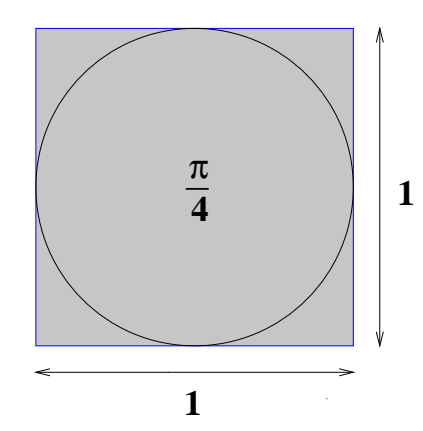

Daher ist die Wahrscheinlichkeit, daß der zufällig ausgewählte Punkt im Kreis liegt,

$$
p = \frac{A_1}{A_2} = \frac{\pi}{4}.
$$

Jetzt werden  $N$  Punkte zufällig und unabhängig voneinander im Quadrat ausgewählt. Darunter seien n Punkte im Kreis gelegen. Ist N groß genug, so ist

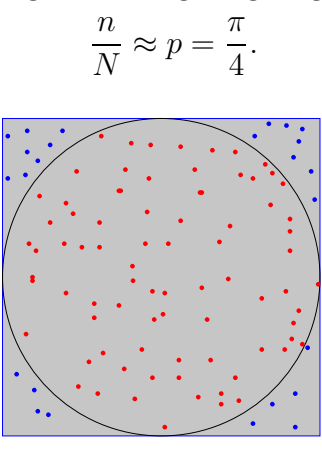

Man kann also  $4n/N$  als Näherung für  $\pi$  verwenden [[14\]](#page-27-3).

Im Computer werden die Zufallspunkte dadurch erzeugt, daß zwei Zufallszahlen x und y zwischen 0 und 1 erzeugt werden. Der Punkt  $(x, y)$  liegt genau dann im Kreis, wenn  $(x - 1/2)^2 + (y - 1/2)^2 \le 1/4$  ist, da der Kreis den Mittelpunkt  $(1/2, 1/2)$  hat und den Radius 1/2.

Das ist ein Beispiel für ein Monte-Carlo-Verfahren. Das Besondere an diesen Verfahren ist, daß sie nicht deterministisch verlaufen. Das bedeutet, daß bei wiederholter Anwendung auf ein- und dieselbe Eingabe das Verfahren intern verschieden ablaufen und unterschiedliche Ergebnisse liefern kann.

Eine weitere Besonderheit dieses Verfahrens ist, daß es nicht möglich ist, eine Fehlerabsch¨atzung anzugeben. Man kann nur sagen, daß es "sehr unwahrscheinlich" ist, daß bei großem N das Ergebnis stark von  $\pi$  abweicht. Aber möglich ist es dennoch.

Das folgende Diagramm zeigt den typischen Verlauf der Näherungen, die zu einer Serie von Zufallspunkten gehören. Dabei wird  $N$  schrittweise durch Hinzunahme weiterer Zufallspunkte erhöht. Auf der horizontalen Achse ist log  $N$  aufgetragen und auf der vertikalen Achse die Näherung  $4n/N$ :

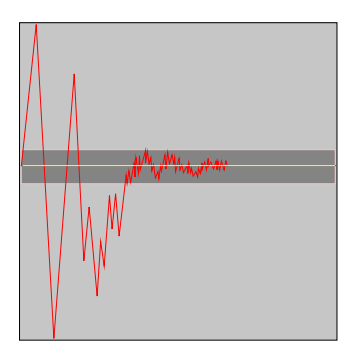

Man beachte, daß die Spitzen der Zacken allmählich der gelben/hellen Linie näher kommen, die dem Wert  $\pi$  entspricht. Dazwischen gibt es aber durchaus Ausreißer, bei denen sie sich wieder entfernen. Es findet also nicht bei jedem Schritt eine Verbesserung der Approximation statt, sie kann auch einmal wieder schlechter werden.

Würde man wieder bei  $N = 1$  beginnen, so ergäbe sich ein anderer Graph. Die allgemeinen Eigenschaften (Ausreißer, Annäherung an die gelbe Linie) wären die gleichen, aber nicht die Details.

## Bedienung des Demo-Programms

Die Simulation wird gestartet durch Mausklick auf Start. Der Knopf Stop hält das Programm an. Mit  $\gg$  wird die Geschwindigkeit erhöht und mit  $\ll$  erniedrigt.

Ausgabe:

- Versuche: Das ist die Anzahl  $N$  der zufällig gewählten Punkte.
- Schätzung für  $\pi$ : Hier wird  $4n/N$  ausgedruckt, wobei n die Anzahl der Zufalls-Punkte ist, die im Kreis liegen.
- Erstes Schaubild: Die zufällig gewählten Punkte; rot für die Punkte im Kreis, blau für die übrigen.
- Pegelanzeige: Für jedes N wird hier die zugehörige Schätzung für  $\pi$  durch den roten Anzeiger dargestellt. Der gesamte Pegel entspricht in der Höhe dem dunklen Streifen im zweiten Schaubild.
- Zweites Schaubild: Auf der horizontalen Achse wird log N aufgetragen, auf der vertikalen die zugehörige Schätzung für  $\pi$ .

#### Experimentiervorschläge

Man beobachte, wie nach anfänglichen Ausreißern der Graph im dunklen Streifen bleibt (etwa ab  $N = 700$ ). Innerhalb des Streifens kommt es weiterhin zu unregelmäßigen Ausschlägen. Manchmal wird der dunkle Streifen auch viel fruher erreicht, aber danach ¨ wieder verlassen. Man wiederhole diese Beobachtungen mehrfach und beobachte, daß das anfängliche Verhalten des Graphen völlig unterschiedlich ist. Ab  $N = 700$ ähneln sich die Graphen (auf der hier gewählten Vergrößerungsskala). Man beobachte ab  $N = 1000$  die Pegelanzeige. Sie zittert um eine Mittellage, die für lange Zeiten unterhalb oder oberhalb von 3.14 liegt. Für den Graphen bedeutet das, daß er in relativ langen Intervallen unter- bzw. oberhalb von 3.14 liegt und viele kleine Spitzen hat. Ab  $N = 6000$  zittert der Anzeiger um den Mittelwert 3.14 herum.

#### 9. Das Nadelexperiment von Buffon

Dieses Zufallsexperiment wurde tatsächlich zur Berechnung von  $\pi$  erdacht: Gegeben ist ein rechteckiger Tisch, der durch gerade Linien in parallele Streifen der Breite 1 unterteilt ist. Eine Nadel der Länge 1 wird auf den Tisch geworden. Wie groß ist die Wahrscheinlichkeit, daß sie eine der Linien schneidet?

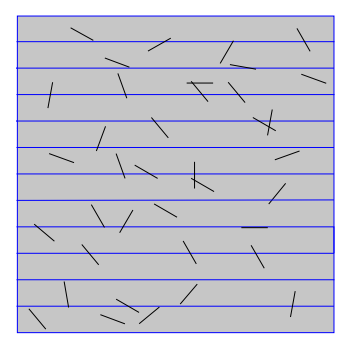

Verschiebt man die Nadel in Richtung der parallelen Linien, so ändert das nichts daran, ob die Nadel eine der Linien schneidet. Das Gleiche gilt fur Verschiebungen senkrecht zu den ¨ parallelen Linien um ganze Vielfache der Einheitslänge.

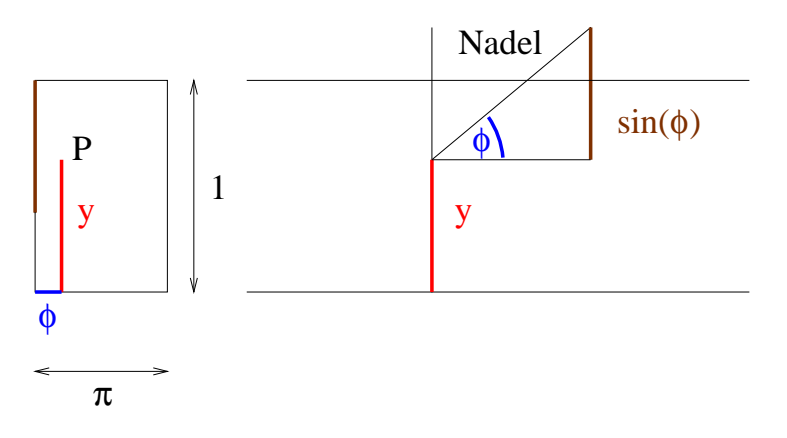

Daher kann das Werfen der Nadel mathematisch wie folgt simuliert werden: Man wählt zufällig eine Höhe  $y$  zwischen 0 und 1 für den Anfangspunkt der Nadel. Dann wählt man zufällig einen Winkel  $\phi$  (im Bogenmaß) zwischen 0 und  $\pi$  für die Richtung der Nadel. Die Nadel schneidet die obere Kante des Streifens genau dann, wenn  $y + \sin \phi > 1$  ist.

Damit entspricht dem Werfen der Nadel das zufällige Auswählen eines Punktes P (mit Koordinaten  $\phi$  und y) in einem Rechteck der Breite  $\pi$  und Höhe 1. Die Nadel schneidet die obere Kante des Streifens genau dann wenn  $y > 1 - \sin \phi$ .

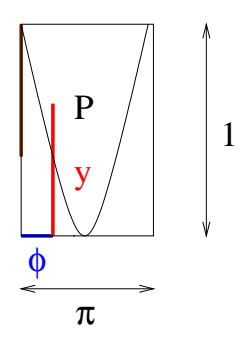

Der Flächeninhalt des Rechtecks ist $A_2 = \pi$ . Der Flächeninhalt des Teils oberhalb des Graphen von  $1 - \sin \phi$  ist

$$
A_1 = \int_0^{\pi} (1 - (1 - \sin \phi)) d\phi = \int_0^{\pi} \sin \phi d\phi = \left[ -\cos \phi \right]_0^{\pi} = 2.
$$

Also ist die Wahrscheinlichkeit, daß die Nadel die obere Kante schneidet,

$$
p = \frac{A_1}{A_2} = \frac{2}{\pi}
$$

.

Die Anwendung dieses Zufallsexperiments auf die Berechnung von  $\pi$  geschieht wie beim Zufallsregen: Wird die Nadel N mal geworfen und trifft dabei n mal eine der parallelen Linien, so ist

$$
\frac{n}{N} \approx p = \frac{2}{\pi}.
$$

Damit kann  $2N/n$  als Näherung für  $\pi$  verwendet werden [\[14](#page-27-3)].

## Bedienung des Demo-Programms

Die Simulation wird gestartet durch Mausklick auf Start. Der Knopf Stop hält das Programm an. Mit  $\gg$  wird die Geschwindigkeit erhöht und mit  $<<$  erniedrigt.

Ausgabe:

- Versuche: Das ist die Anzahl  $N$  der Nadelwürfe.
- Schätzung für  $\pi$ : Hier wird  $2N/n$  ausgedruckt, wobei n die Anzahl der Nadeln ist, die eine der parallelen Linien treffen.
- *Erstes Schaubild*: Die geworfenen Nadeln.
- Pegelanzeige: Für jedes N wird hier die zugehörige Schätzung für  $\pi$  durch den roten Anzeiger dargestellt. Der gesamte Pegel entspricht in der Höhe dem dunklen Streifen im zweiten Schaubild.
- Zweites Schaubild: Auf der horizontalen Achse wird log N aufgetragen, auf der vertikalen die zugehörige Schätzung für  $\pi$ .

## Experimentiervorschläge

Die Vorschläge sind die gleichen wie beim Zufallsregen, und die Ergebnisse sollten mit den dortigen verglichen werden:

Man beobachte, wie nach anfänglichen Ausreißern der Graph im dunklen Streifen bleibt (etwa ab  $N = 700$ ). Innerhalb des Streifens kommt es weiterhin zu unregelmäßigen Ausschlägen.

Manchmal wird der dunkle Streifen auch viel fruher erreicht, aber danach ¨ wieder verlassen.

Man wiederhole diese Beobachtungen mehrfach und beobachte, daß das anfängliche Verhalten des Graphen völlig unterschiedlich ist. Ab  $N = 700$ ähneln sich die Graphen (auf der hier gewählten Vergrößerungsskala).

Man beobachte ab  $N = 1000$  die Pegelanzeige. Sie zittert um eine Mittellage, die für lange Zeiten unterhalb oder oberhalb von 3.14 liegt. Für den Graphen bedeutet das, daß er in relativ langen Intervallen unter- bzw. oberhalb von 3.14 liegt und viele kleine Spitzen hat. Ab  $N = 6000$  zittert der Anzeiger um den Mittelwert 3.14 herum.

Biographische Daten zu Georges Louis Leclerc Comte de Buffon geboren: 7. September 1707 in Montbard, Côte d'Or, Frankreich gestorben: 16. April 1788 in Paris

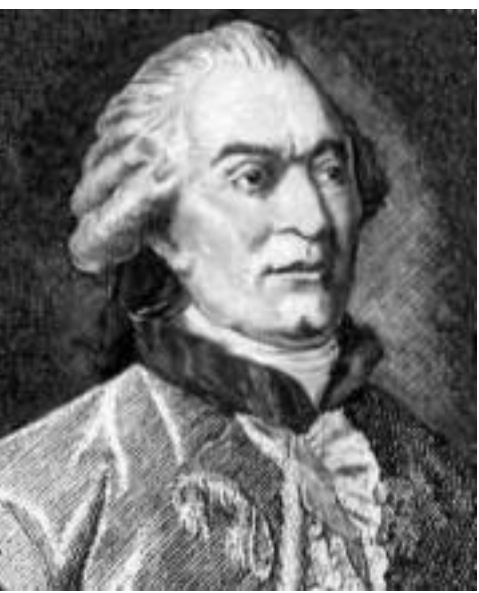

Georges Buffon entdeckte im Alter von 20 Jahren unabhängig von seinen Vorgängern den binomischen Lehrsatz. Er führte Differential- und Integralrechnung in die Wahrscheinlichkeitstheorie ein und war der wichtigste Naturhistoriker seiner Zeit, wobei er großen Einfluß auf vielen verschiedenen Gebieten hatte.

In der Mathematik erinnert man sich seiner vor allem wegen eines Zufalls-Experiments zur Berechnung von  $\pi$ . Dabei warf Buffon Stöcke über die Schulter auf einen gekachelten Fußboden und zählte, wie oft sie eine Fuge trafen. Dieses Experiment entfachte eine lebhafte Diskussion unter den Mathematikern, die zu einem Verständnis des Wahrscheinlichkeitsbegriffs beitrug. Literatur: [\[8](#page-27-4)]

#### 10. Die Gregory-Formel

Wir leiten zunächst eine Näherungsformel für die Funktion arctan, die Umkehrfunktion des Tangens, her. Für jede reelle Zahl  $q \neq 1$  und jede natürliche Zahl n gilt die Formel für die geometrische Summe

<span id="page-19-0"></span>
$$
1 + q + q^{2} + \dots + q^{n-1} = \frac{1 - q^{n}}{1 - q}.
$$

Wir setzen  $q = -t^2$  mit einer neuen Variablen t und erhalten

$$
1 - t2 + t4 - + \dots + (-1)^{n-1}t^{2n-2} = \frac{1 - (-t^{2})^{n}}{1 + t^{2}}.
$$
 (17)

Sei jetzt  $x$  eine beliebige positive reelle Zahl. Wir integrieren beide Seiten von  $(17)$  $(17)$  von 0 bis x und erhalten

$$
x - \frac{x^3}{3} + \frac{x^5}{5} - + \dots + (-1)^{n-1} \frac{x^{2n-1}}{2n-1} = \int_0^x \frac{dt}{1+t^2} - \int_0^x (-1)^n \frac{t^{2n}}{1+t^2} dt.
$$

Da  $1/(1 + t^2)$  die Stammfunktion arctan t hat, ist das erste Integral arctan x. Das zweite Integral werde mit  $I_n(x)$  bezeichnet. Addiert man es auf beiden Seiten, so ergibt sich

$$
\arctan x = x - \frac{x^3}{3} + \frac{x^5}{5} - + \dots + (-1)^{n-1} \frac{x^{2n-1}}{2n-1} + I_n(x) \tag{18}
$$

mit

<span id="page-20-0"></span>
$$
I_n(x) = \int_0^x (-1)^n \frac{t^{2n}}{1+t^2} dt.
$$

Um  $I_n(x)$  abzuschätzen, wird der Betrag in das Integral gezogen:

<span id="page-20-1"></span>
$$
\left| I_n(x) \right| \le \int_0^x \frac{t^{2n}}{1+t^2} dt
$$

Läßt man den Nenner des Integranden weg, so macht man ihn größer. Also ist weiter

$$
|I_n(x)| \le \int_0^x t^{2n} dt = \frac{x^{2n+1}}{2n+1}.
$$
\n(19)

Formel ([18\)](#page-20-0) zusammen mit der Abschätzung [\(19](#page-20-1)) kann zur näherungsweisen Berechnung von arctan x verwendet werden, wenn x zwischen 0 und 1 liegt. Denn dann ist stets  $x^{2n+1} \leq 1$ und damit  $|I_n(x)| \leq 1/(2n+1)$ . Also kann der Fehler  $I_n(x)$  beliebig klein gemacht werden, wenn  $n$  nur groß genug gewählt wird.

Jetzt benutzen wir diese Formel zur Approximation von  $\pi$ : Setzt man  $x = 1$ , so folgt aus  $\arctan(1) = \pi/4$ 

$$
\frac{\pi}{4} = 1 - \frac{1}{3} + \frac{1}{5} - + \dots + \frac{(-1)^{n-1}}{2n-1} + I_n(1)
$$

$$
|I_n(1)| \le \frac{1}{2n+1}.
$$
 (20)

mit

Für  $n = 3$  ergibt sich z.B.

<span id="page-20-2"></span>
$$
\pi = 4\left(1 - \frac{1}{3} + \frac{1}{5}\right) + 4I_n(1) = 3.46... + \epsilon
$$

mit  $|\epsilon| \leq 4/7 = 0.57...$ 

Diese Methode kann mit der Approximation durch Unter- und Obersummen verglichen werden. Hier wie dort müssen Summen mit  $n$  Summanden berechnet werden, und die Approximationsgüte  $(1)$  $(1)$  ist mit  $(20)$  vergleichbar, weil n beidesmal linear eingeht. Der entscheidende Unterschied liegt darin, daß bei den Unter- und Obersummen die Summanden aufwendig zu berechnende Quadratwurzeln enthalten, während hier die Summanden die Reziproken der positiven ungeraden Zahlen und damit viel einfacher zu berechnen sind.

Damit ist diese Methode besser als die Approximation durch Unter- und Obersummen und schlechter als die Methode von Archimedes.

## Bedienung des Demo-Programms Eingabe:

- Anzahl der Summanden: Die Anzahl n der in der Gregory-Formel verwendeten Summanden.
- Maximale Rechenzeit (sec): Schranke für die maximale dem Rechner zur Verfügung gestellte Zeit. Damit wird verhindert, daß er in eine quasiunendliche Schleife gerät.

Die Rechnung wird gestartet durch Mausklick auf Rechne. Ausgabe:

- Ergebnis: Die durch die Gregory-Formel berechnete Näherung für  $\pi$ .
- Rechenzeit: Die tatsächlich benötigte Zeit.
- Fehler: Eine obere Abschätzung für den Fehler. Sie ist etwa um den Faktor 2 besser als die im Text hergeleitete.

# Experimentiervorschläge

Die Vorschläge sind die gleichen wie bei der Rechteck-Methode, und die Ergebnisse sollten mit den dortigen verglichen werden:

Man beginne mit kleinen Summanden-Anzahlen (1-100). Hier liegt die Rechenzeit unter einer Sekunde, und die erreichte Genauigkeit bei 0–1 Nachkommastellen.

Geht man mit der Rechteck-Anzahl bis  $10^6$ , so kann eine Genauigkeit von bis zu 5 Nachkommastellen erreicht werden, und die Rechenzeit liegt bei 10 sec.

Jede neu zu berechnende Dezimalstelle bewirkt eine Multiplikation der Rechenzeit mit 10. Es ist also nicht praktikabel, auf einem gewöhnlichen PC mehr als etwa zehn Stellen zu berechnen.

Die Geschwindigkeit scheint nicht besser zu sein als bei der Methode der Unterund Obersummen. Der Vorteil, keine Wurzeln berechnen zu müssen, kommt hier nicht zum Tragen, da wir sowieso nicht mehr als 5-10 Stellen in vernünftiger Zeit berechnen können.

(Die Zeitangaben beziehen sich auf einen PC mit 225 MHz Taktfrequenz.)

Biographische Daten zu James Gregory geboren: November 1638 in Drumoak (nahe Aberdeen), Schottland gestorben: Oktober 1675 in Edinburgh, Schottland

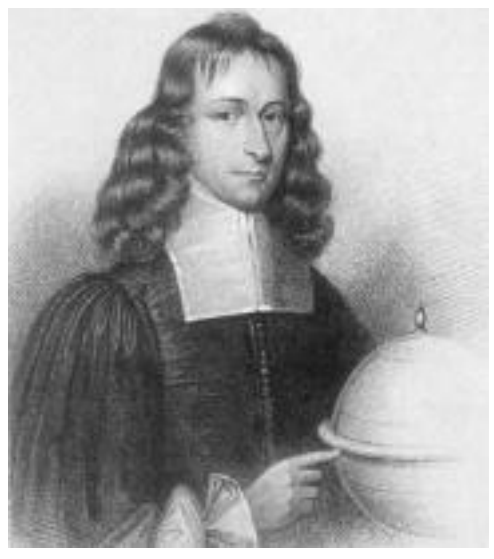

James Gregory war das jüngste von drei Kindern. Er wurde zunächst von seiner Mutter in Geometrie unterrichtet, und nach dem Tod des Vaters übernahm sein ältester Bruder seine Ausbildung. Er las Euklids Elemente mit 13 Jahren. Während seines Studiums in Aberdeen beschäftigte er sich mit Optik und schrieb ein Buch über die Konstruktion von Spiegelteleskopen. Nach dieser Vorlage wurde das erste praktisch verwendbare Teleskop dieses Typs gebaut. Nach Studien in Frankreich und Italien kehrte er 1668 nach London zurück. Dort fand er die unendlichen Reihen für Sinus, Cosinus und Tangens, und bewies die Formel

$$
\int \sec(x) dx = \log(\sec(x) + \tan(x)),
$$

die ein altes Problem bei der Konstruktion nautischer Tafeln löste. Im gleichen Jahr erhielt er den mathematischen Lehrstuhl am College in St. Andrews. 1671 entdeckte er den Taylorschen Satz uber 40 Jahre vor Taylor. Mit der ¨ Feder eines Seevogels stellte er Beugungsexperimente an. 1674 beobachtete er, zeitgleich mit Kollegen in Paris, eine Mondfinsternis. Das fuhrte zur ersten ¨ astronomischen Bestimmung eines Längengrades.

Im gleichen Jahr wechselte er nach Edinburgh, wo er sich mit der algebraischen Lösung von Gleichungen von höherem als dem vierten Grad beschäftigte. Er vermutete, daß keine allgemeine Formel dafür existiert. Ein Jahr später starb er im Alter von 36 Jahren.

Literatur: [\[15\]](#page-27-5)

## Historisches zur Taylor-Reihe

Im 17. Jahrhundert wurde von mehreren Mathematikern unabhängig voneinander eine Möglichkeit entdeckt, Funktionen durch Reihen darzustellen (das sind Summen mit unendlich vielen Summanden). Heute bezeichnet man diese Darstellung als Taylor-Reihe. Ist die Funktion f im Intervall [−r, r] definiert und dort beliebig oft differenzierbar, so gilt unter gewissen Voraussetzungen

$$
f(x) = f(0) + \frac{f'(0)}{1!}x + \frac{f''(0)}{2!}x^2 + \frac{f'''(0)}{3!}x^3 + \cdots
$$

Zum Beispiel gilt für die Sinusfunktion

$$
\sin x = x - \frac{x^3}{3!} + \frac{x^5}{5!} - \frac{x^7}{7!} + \cdots
$$

für alle reellen Zahlen  $x$ .

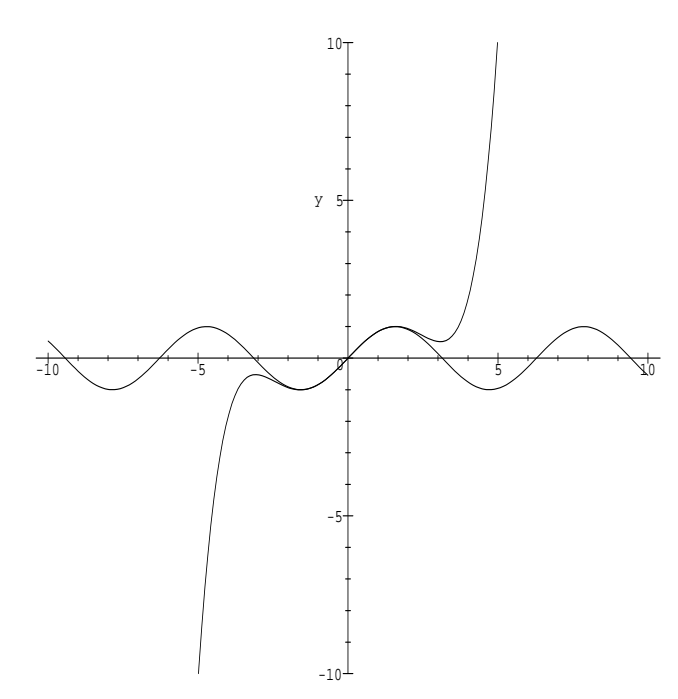

Das ist überraschend, da der Sinus periodisch ist, was man der rechten Seite aber überhaupt nicht ansieht.

Die im Haupttext angegebene Näherungsformel für arctan  $x$  kann (ohne die Fehlerabschätzung) auch geschrieben werden als

$$
\arctan x = x - \frac{x^3}{3} + \frac{x^5}{5} - + \cdots
$$

für  $x$  zwischen  $-1$  und 1.

#### 11. Die Gregory-Machin-Formel

Die schlechte Approximationsgüte der Gregory-Formel für  $\pi/4$  kommt daher, daß man in die Formel für arctan x den Wert  $x = 1$  einsetzt. Wenn man  $\pi$  mit Werten von arctan x in Verbindung bringen könnte, bei denen  $0 < x < 1$  ist, so wäre die Approximation viel besser. Denn der Faktor  $x^{2n+1}$  in Abschätzung ([19\)](#page-20-1) wird sehr schnell klein mit wachsendem n.

Der Schlüssel dafür ist das Additionstheorem für den Tangens:

$$
\tan(\alpha + \beta) = \frac{\tan \alpha + \tan \beta}{1 - \tan \alpha \cdot \tan \beta}
$$

Setzt man  $\alpha = \arctan(1/2)$  und  $\beta = \arctan(1/3)$ , so ergibt sich

$$
\tan(\alpha + \beta) = \frac{1/2 + 1/3}{1 - (1/2) \cdot (1/3)} = 1
$$

und damit  $\alpha + \beta = \pi/4$ . Also ist

$$
\frac{\pi}{4} = \arctan\left(\frac{1}{2}\right) + \arctan\left(\frac{1}{3}\right).
$$

Hier kann die Gregory-Formel mit  $x = 1/2$  und  $x = 1/3$  benutzt werden. Eine noch bessere Formel, die ebenfalls mit dem Additionstheorem bewiesen werden kann, stammt von Machin [\[23\]](#page-27-6):

$$
\frac{\pi}{4} = 4 \arctan\left(\frac{1}{5}\right) - \arctan\left(\frac{1}{239}\right)
$$

Setzt man hier die Gregory-Formel ein, so ergibt sich

$$
\frac{\pi}{4} = \frac{4}{5} - \frac{4}{3 \cdot 5^3} + \frac{4}{5 \cdot 5^5} - \frac{4}{7 \cdot 5^7} + \dots + (-1)^{n-1} \frac{4}{(2n-1) \cdot 5^{2n-1}} - \left(\frac{1}{239} - \frac{1}{3 \cdot 239^3} + \frac{1}{5 \cdot 239^5} - \frac{1}{7 \cdot 239^7} + \dots + (-1)^{n-1} \frac{1}{(2n-1) \cdot 239^{2n-1}}\right) + R_n
$$
\n(21)

mit

<span id="page-24-1"></span><span id="page-24-0"></span>
$$
R_n = 4I_n\left(\frac{1}{5}\right) - I_n\left(\frac{1}{239}\right).
$$

Für diesen Fehler gilt die Abschätzung

$$
|R_n| \le \frac{4}{2n+1} \left(\frac{1}{5}\right)^{2n+1} + \frac{1}{2n+1} \left(\frac{1}{239}\right)^{2n+1}.
$$
 (22)

Aufgrund der Potenzen in dieser Abschätzung ist die Gregory-Machin-Formel wesentlich besser zur Approximation von  $\pi$  geeignet als die Gregory-Formel allein. Die Fehler-Abschätzung  $(22)$  $(22)$  $(22)$  ist sogar besser als bei der Methode von Archimedes ([16](#page-9-6)). Die Formel  $(21)$  hat gegenüber der Archimedes-Methode den Vorteil, daß keine Quadratwurzeln berechnet werden mussen. ¨

## Bedienung des Demo-Programms Eingabe:

- Anzahl der Summanden: Die Anzahl n der in der Gregory-Machin-Formel verwendeten Summanden.
- Maximale Rechenzeit (sec): Schranke für die maximale dem Rechner zur Verfugung gestellte Zeit. Damit wird verhindert, daß er in eine quasi- ¨ unendliche Schleife gerät.

Die Rechnung wird gestartet durch Mausklick auf Rechne. Ausgabe:

- $E$ rgebnis: Die durch die Gregory-Machin-Formel berechnete Näherung für  $\pi$ .
- Rechenzeit: Die tatsächlich benötigte Zeit.
- Fehler: Eine obere Abschätzung für den Fehler.

## Experimentiervorschläge

Man gebe für  $n$  die Werte 1, 10, 100 ein. Die Rechenzeit liegt unter 10 sec. Die Genauigkeit beträgt 1, 14, 141 Stellen von  $\pi$ .

Für  $n = 700$  liegt die Rechenzeit bei 30 sec, und die Genauigkeit bei 981 Stellen. Da alle Rechnungen intern mit einer Genauigkeit von 1000 Stellen durchgeführt werden, macht es keinen Sinn,  $n$  wesentlich größer zu wählen.

Würde man die interne Rechengenauigkeit erhöhen, so würde die Rechenzeit für die obigen Werte von  $n$  sprunghaft ansteigen.

Auf modernen PCs kann  $\pi$  mit diesem Verfahren auf viele tausend Stellen genau berechnet werden.

(Die Zeitangaben beziehen sich auf einen PC mit 225 MHz Taktfrequenz.)

# 12. Berechnungen mit dem Computer

Nach der Entdeckung der Gregory-Reihe wurde diese zusammen mit Formeln vom Machin-Typ zur Berechnung von  $\pi$  benutzt.

Die letzte von Hand durchgefuhrte Berechnung stammt von Ferguson aus dem Jahr 1946. ¨ Er erhielt 620 Stellen. 1947 und 1949 benutzten er und zwei Mitarbeiter einen Tischrechner, um  $\pi$  auf 1120 Stellen zu berechnen.

Ein programmierbarer elektronischer Rechner wurde zum ersten Mal 1949 eingesetzt. Auf dem ENIAC berechnete Reitwiesner 2037 Stellen in 70 Stunden. Die Millionen-Stellen-Grenze wurde 1973 durchbrochen, als Guilloud und Bouyer 1.001.250 Stellen in 23 Stunden 18 Minuten berechneten. Zum letzten Mal wurde eine Formel vom Machin-Typ 1981 eingesetzt; Miyoshi und Kanada fanden damit 2.000.036 Stellen in 137 Stunden.

Mitte der 70er Jahre entdeckte man wesentlich schnellere Verfahren, die auf tiefen mathematischen Theorien beruhen. Ein solches Verfahren geht auf Ramanujan (1914) zuruck, aber ¨ die Gültigkeit seiner Formel wurde erst wesentlich später bewiesen. Ein anderes Verfahren benutzt das arithmetisch-geometrische Mittel (AGM), das schon von Gauß Anfang des 19. Jahrhunderts untersucht wurde.

Tamura setzte 1982 zum ersten Mal eines dieser neuen Verfahren ein und berechnete  $\pi$ mit dem AGM auf 2.097.144 Stellen in 7 Stunden 14 Minuten. In neuester Zeit liegt der

Weltrekord für die meisten berechneten Stellen von  $\pi$  abwechselnd bei Kanada, der das AGM verwendet, und bei den Chudnovsky-Brudern, die Ramanujans Formel benutzen. 1999 ¨ berechnete Kanada 206.158.430.000 Stellen von  $\pi$  ([\[4](#page-26-3)], [[5\]](#page-26-4)).

#### 13. Eine Anekdote

Im Jahre 1897 wollte man "neue mathematische Wahrheiten" per Gesetz festlegen. Der Arzt Edwin J. Goodwin reichte beim Repräsentantenhaus des US-Bundesstaats Indiana eine Gesetzesvorlage ein, in der diese "Wahrheiten" formuliert und dem Staat "kostenlos' zur Verfügung gestellt wurde. Zuvor hatte Goodwin sich die "Patente" für seine "Entdeckungen" gesichert. Unter anderem wurde der Wert von  $\pi$  zu  $16/5 = 3.2$  "festgelegt"! Als Näherungswert ist das schlechter als der Wert  $4 \cdot (8/9)^2 = 3.16 \dots$ , den die Babylonier bereits vor 4000 Jahren kannten. Der Vorschlag passierte unwidersprochen mehrere Instanzen, bis Prof. C.A. Waldo von der Purdue Universität zufällig davon hörte und einen Aufschub der Entscheidung über das Inkrafttreten des Gesetzes auf unbestimmte Zeit erwirkte.

# 14. ÜBER DIESES DOKUMENT ...

Der Text wurde in Latex geschrieben. Die elektronische Version wurde dann mit dem Programm LATEX2HTML  $[21]$  in HTML ubersetzt. Die gedruckte Version wurde mit PDFLATEX ins Acrobat-Format übersetzt  $[22]$  $[22]$ .

Die Demonstrations-Programme wurden mit dem Java Development Kit 1.1.7 unter Gnu/Linux erstellt [\[19](#page-27-9)]. Fur Berechnungen mit langen Fließkomma-Zahlen wurde die Java- ¨ Bibliothek MpJava [\[10\]](#page-27-10) verwendet.

Die automatische Anpassung des Layouts und der Schriftgrößen mittels Javascript-Funktionen stammt aus einer Script-Datei für HTML-Präsentationen [\[20](#page-27-11)].

Das Menü entstand durch Kombination von drei Javascripts, die frei über das Internet erhältlich sind.

Das Java-Applet zum Buffonschen Nadelexperiment stammt von Michael J. Hurben [[18](#page-27-12)] und wurde für diese Demonstration leicht angepaßt. Das Java-Applet zum Zufallsregen wurde daraus abgeleitet.

Das Applet mit der beweglichen Figur zum Experiment von Buffon wurden mit dem Programm ZIRKEL UND LINEAL von René Grothmann [[16](#page-27-13)] erstellt.

Biographische Daten wurden der exzellenten Online-Datenbank [\[7](#page-26-5)] entnommen.

#### LITERATUR

- <span id="page-26-2"></span>[1] Archimedes, Measurement of a circle, in [\[6](#page-26-6)], S. 7–14
- <span id="page-26-0"></span>[2] Archimedes–Homepage: http://www.mcs.drexel.edu/∼crorres/Archimedes/contents.html
- <span id="page-26-1"></span>[3] Archimedes-Biographie: http://www-history.mcs.st-andrews.ac.uk/history/Mathematicians/Archimedes.html
- <span id="page-26-3"></span>[4] D.H. Bailey, J.M. Borwein, P.M. Borwein, Ramanujan, modular equations, and approximations to Pi, Amer. Math. Month. 96(1989), 201–219
- <span id="page-26-4"></span>[5] D.H. Bailey, J.M. Borwein, P.B. Borwein, S. Plouffe, The quest for Pi, Math. Intelligencer 19(1997), 50–57
- <span id="page-26-6"></span>[6] L. Berggren, J. Borwein, P. Borwein, Pi: A Source Book, New York, Springer, 1997
- <span id="page-26-5"></span>[7] Biographien und Bilder von Mathematikern: http://www-maths.mcs.st-andrews.ac.uk/
- <span id="page-27-4"></span>[8] Buffon-Biographie: http://www-history.mcs.st-andrews.ac.uk/history/Mathematicians/Buffon.html [9] Van-Ceulen-Biographie:
- <span id="page-27-2"></span>http://www-history.mcs.st-andrews.ac.uk/history/Mathematicians/Van Ceulen.html
- <span id="page-27-10"></span>[10] S. Chatterjee, H. Harjono, MpJava: http://www.cs.unc.edu/Research/HARPOON/
- [11] A chronology of Pi: http://www-history.mcs.st-andrews.ac.uk/history/HistTopics/Pi chronology.html
- [12] W.E. Edington, House Bill No. 246, Indiana State Legislative, 1897, Proc. Indiana Acad. Sci. 45(1935), 206–210; auch in [\[6](#page-26-6)], S. 231-235
- <span id="page-27-1"></span>[13] A. Engel, Elementarmathematik vom algorithmischen Standpunkt, Kap. 3.2
- <span id="page-27-5"></span><span id="page-27-3"></span>[14] A. Engel, Elementarmathematik vom algorithmischen Standpunkt, Kap. 3.9 [15] Gregory-Biographie:

http://www-history.mcs.st-andrews.ac.uk/history/Mathematicians/Gregory.html

- <span id="page-27-13"></span>[16] R. Grothmann, Zirkel und Lineal: http://mathsrv.ku-eichstaett.de/MGF/homes/grothmann [17] A history of Pi:
- http://www-history.mcs.st-andrews.ac.uk/history/HistTopics/Pi through the ages.html
- <span id="page-27-12"></span>[18] M.J. HURBEN, Simulation von Buffons Nadelexperiment: http://www.angelfire.com/wa/hurben/buff.html
- <span id="page-27-9"></span>[19] Java Development Kit: http://java.sun.com
- <span id="page-27-11"></span>[20] E. Krock, HTML presentation template: http://developer.netscape.com/docs/technote/javascript/prestemp/htmlpres/read me.htm
- <span id="page-27-7"></span>[21] latex2html: http://www.latex2html.org
- <span id="page-27-8"></span>[22] pdflatex: http://www.tug.org/ctan
- <span id="page-27-6"></span>[23] Pi and the Fibonacci numbers: http://www.mcs.surrey.ac.uk/Personal/R.Knott/Fibonacci/fibpi.html
- [24] D. SINGMASTER, The legal values of Pi, Math. Intelligencer 7(1985), 69–72
- <span id="page-27-0"></span>[25] Squaring the circle: http://www-history.mcs.st-andrews.ac.uk/history/HistTopics/Squaring the circle.html